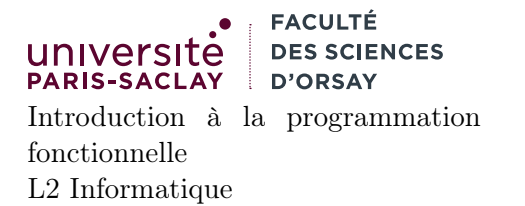

# Glossaire des termes utilisés dans les tutoriels

Le glossaire contient une liste des termes rencontrés dans les différents tutoriels d'installation. La plupart de ces termes ne sont pas spécifiques à OCaml, ils peuvent être rencontrés dès que l'on essaye de faire du développement, dans n'importe quel langage.

#### 1 Termes génériques

- Distribution : ensemble de programmes associé à un noyau de système d'exploitation permettant d'avoir un système fonctionnel. Une distribution Linux (par exemple Debian, Ubuntu, Fedora, . . .) est un ensemble de programmes (shell, interface graphique, éditeurs de textes, . . .) associé à un noyau Linux. Chaque distribution a ses spécificités, par exemple son système de gestion de paquet.
- Shell (ou invite de commande) : interface en mode texte permettant d'utiliser un système d'exploitation. Les différentes actions sont représentées par des programmes ou commandes (changer de répertoire, supprimer des fichiers, afficher des fichiers, . . .).
- Terminal (formellement, Émulateur de terminal). Un Terminal était initialement une console physique (clavier + écran) dont le but était de permettre de saisir des commandes et de les envoyer à un serveur (machine plus puissante permettant de calculer). L'utilisation de commandes et en particulier d'un shell étant toujours un moyen d'utilisation courant en informatique, on a maintenant recours à un émulateur de terminal, i.e une application graphique dans lequel il est possible de démarrer un shell et d'y saisir des commandes.
- VSCode Visual Studio Code est un éditeur de texte développé par Microsoft. Il supporte de nombreux langages de programmation au moyen d'extensions facilement installables.
- JupyterHub environnement de travail distanciel. Initialement prévu pour Python, il est hautement configurable. Il propose un éditeur de texte avec coloration syntaxique pour divers langage ainsi qu'un shell fonctionnant dans le navigateur, le tout associé à un espace de stockage distant.

#### 2 Windows

- WSL Windows Subsystem for Linux est une « couche d'émulation » d'un système Linux sous Windows. Concrètement, le fonctionnement est proche de celui d'une Machine Virtuelle qui simule une machine Linux depuis Windows. La solution est cependant moins gourmande en ressources qu'une virtualisation complète (comme celle que l'on peut avoir avec Oracle VirtualBox ou VMWare). WSL permet d'installer une distribution Linux complète, mais les programmes contenus sont des programmes Linux et ne peuvent s'exécuter que depuis le Terminal Linux. Certains programmes ont un support particulier pour accéder au contenu de la distribution Linux (explorateur de Fichier et VSCode).
- Extension WSL extension pour VSCode permettant à un VSCode installé sous Windows d'accéder aux fichiers et aux programmes se trouvant dans la distribution Linux installée par WSL.
- Cygwin est une distribution permettant de disposer d'un environnement POSIX sous Windows. Il permet en particulier d'avoir un terminal, des utilitaires de base (le shell bash, les commandes de base comme mkdir, ls, grep, . . .). Il expose aussi, via ses bibliothèques, une API Posix et traduit automatiquement les chemins de la syntaxe POSIX (/chemin/vers/fichier.txt) en chemin Windows (C:\chemin\vers\fichier.txt). À l'inverse de WSL, l'environnement Cygwin est juste une collection de programmes stockés dans un répertoire particulier lors de l'installation.
- Invite de Commande correspond à l'exécutable cmd.exe et constitue le Terminal « de base » sous Windows. Il permet de saisir certaines commandes. La syntaxe est différente de celle des shells POSIX et est hérité du système MS-DOS.

PowerShell une version plus évoluée de cmd.exe parfois installée par défaut en plus de ce dernier. Elle dispose de fonctionalité modernes (complétion) et d'un langage de script.

### 3 MacOS

- XCode est un environnement de développement proposé par Apple pour le développement d'applications (en particulier d'applications MacOS et iOS). Il est relativement lourd et n'est pas utilisé dans le cadre du cours d'IPF.
- Command Line Tools for XCode utilitaires de base en ligne de commande : git, grep, bash, . . .Ces utilitaires doivent être installés pour développer sous MacOS X (pas seulement pour développer avec XCode).

## 4 OCaml

- OPAM OCaml PAckage Manager est un programme permettant d'installer le compilateur OCaml ainsi que de nombreuses bibliothèques. Il permet une gestion fine des paquets et permet d'installer de façon uniforme des bibliothèques OCaml sur tous les systèmes (c'est l'équivalent de pip pour Python ou npm pour Javascript).
- ocaml-lsp-server est un programme utilitaire permettant d'analyser du code OCaml partiellement écrit. Il est utilisé par les éditeurs de textes (comme VSCode) pour effectuer la complétion intélligente, la détection d'erreur en temps réel . . .
- ocamlformat est un programme utilitaire permettant de formatter et d'indenter correctement du code OCaml.
- Extension OCaml Platform est une extension pour VSCode qui permet d'éditer du code OCaml de façon agréable (coloration syntaxique, détection d'erreurs, . . .). Cette extension utilise ocaml-lsp-server et ocamlformat.